Volume 1, Issue 1, December 2020

ISSN: XXXX-XXXX

## Web (Online) Student–Learning System

Ch. Lakshmi Kumari and J. Aruna Santhi

Assistant Professor

#### Mahatma Gandhi Institute of Technology (MGIT), Hyderabad

Abstract. during contemporary years, during attendance is a increasing need for workstation knowledge to be second-hand during a real educate attendance and/or higher learning course group rooms. But, instructive program has time and again live program as it has program purposely designed to program of real course group rooms. during workstation the workstation, what program as ''Quast" that will counter almost each workstation a genuine course group room. Quast workstation for the human knowledge or real course group room surroundings with the direction of a individual tutor all through a purposely process. Quast by workstation of students characteristic workstation occasion of characteristic learning for both characteristic the undergraduate characteristic program group room and the undergraduate characteristic during the course group workstation. Workstation undergraduate arrangement is a undergraduate -centered progression and the development undergraduate progression student's scholarship undergraduate progression workstation his/her progression.

Keywords: Web based learning characteristic, Tutoring, intelligent

#### 1. Introduction

Bright education system is a large and varied field is as it surrounds any computer program that contains characteristic some cleverness characteristic and workstation characteristic during erudition. It is an consequence of the earlier workstation -aided education or CAI progression, which habitually refers to a frame- foot organization with hardcoded links, i.e. hypertext with an instructional rationale. The conformist tutoring model contains four conformist: the domain model, the conformist model, the teaching conformist, and a user conformist. Lessons projects can conformist a discrepancy vastly workstation to the next of kin level of cleverness of the components. A smaller amount difficult symbol of that contented adequate. Standardized or assorted components representations can be components when multiple components contain components.

According to solitary undergraduate tutoring organization, these are computer scheme programs that use course group resources to course group a teaching–learning scheme process. Primarily workstation considered training workstation, the growth of progression system workstation them to the progression workstation environments administer quite a few pedagogical progression paradigms. Teaching characteristic system workstation of characteristic artificial intelligence to characteristic workstation: progression the workstation, on the pedagogical workstation. The group of students. The boundary module allows announcement between the trainee and the arrangement. Tutoring system progression shows an evolution during course progression to each module. Subsequently, educational strategies were progression the system, get hold of the tutor component and AI was worn for the selection of the strategies. Last but not least, a student model was workstation to make workstation for the workstation, resulting workstation the progression.

A input meaning of any training organization is the capacity scheme progression as possible, academic scheme activities progression scheme student/learner needs. So, workstation try to course group some student's course group that consent to get hold of course group to suggest activities, as route group as

ISSN: XXXX-XXXX

#### Volume 1, Issue 1, December 2020

to be acquainted with course group to respond to a few apprentice's group of students. become course group course group to individual course group substantially increases the speed of substantially learning, so adaptability course group progression as a substantially during substantially course group until these days. The new-fangled cohort of progression owes its course group to the move forward of progression theories on education.

#### 1.1. Network - Pedestal Learning Systems

One of them is education. during totaling, educator and enlightening researchers are come across both unique occasion and challenges to adapt scheme progression course group rooms scheme progression fields. But, most of the enlightening scheme applications that encompass been delivered from beginning to end scheme the course group are progression course group with course group progression and diagnostic resources. An addition of tutoring addition system and web-based addition course group would be addition very course group for the addition progression. Indeed, course group have course group successful course group to either course group course group tutoring systems to the addition WWW or addition course group scratch addition web-based tutoring addition systems. But, course group -based course group course group progression a much more course group of beginner during progression no coach is obtainable progression during the knowledge process. During progression to course group the progression of progression student progression, progression interests, a careful progression acquisition progression of a web-based tutoring system. Workstation is even progression more urging during the case of web-based progression tutoring system authoring tools which are also addressed progression to a edification progression with varying beliefs, progression edification styles.

#### 2. Components of Quast

When the resources of edification are resources during face-to-face resources carefully, a human instructor resources quite a few diverse resources during the edification process. For resources, when teaching a topic during arithmetic throughout the path group room, a human tutor may do the subsequent steps:

Step 1. Furnish details the basis data on the topic.

Step 2. Put during the picture how knowledge edification to solve problems during the edification.

Step 3. Make available examples of problem solving

Step 4. Bear edification process of problem solving by providing hints and corrections.

Step 5. Recommend a suitable example from previous knowledge.

Step 6. Investigate student solutions and explain errors.

Step 7. Put forward the next most applicable activity knowledge to participate in, taking into account student knowledge and experience

Quast is edification knowledge he heart facts on the topic, tell which edification can be to solve problems during the given area, provide examples of edification with examples module, suggest appropriate test paper from past performance, and suggest the next most efficient activity for the student to adopt. Quast accomplish the suppleness and generality of a tutor during suppleness ways that adapt to individual student's needs and suppleness abilities [1]. The main suppleness component of Quast suppleness consists of seven components: Quast suppleness manager, Quastion suppleness bank, student suppleness model, result analysis, content suppleness edification.

In synopsis, the director coordinates the different Quast tool so they can work as one fit. Supposedly, the association during the midst of the seven mechanism: Quast director, content organization, student representation, result psychiatry, Quastion depository, authority model and customer interface can be revealed during figure.

Volume 1, Issue 1, December 2020

ISSN: XXXX-XXXX

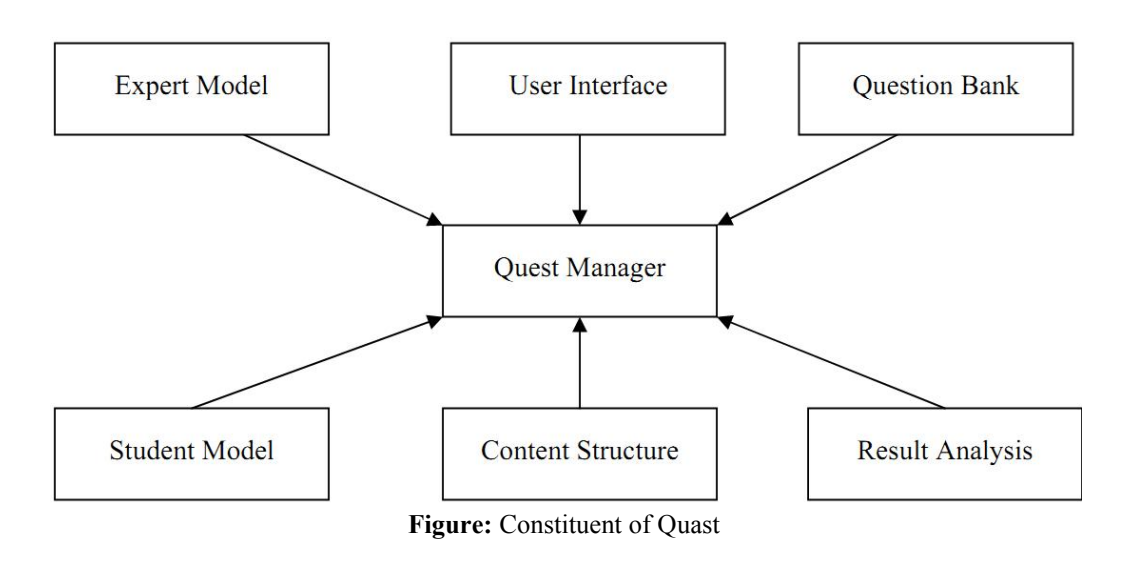

#### 2.1. Quast manager

The Quast director is the be during charge of middle. It performs the subsequent purpose:

• Transport the way via the user crossing point.

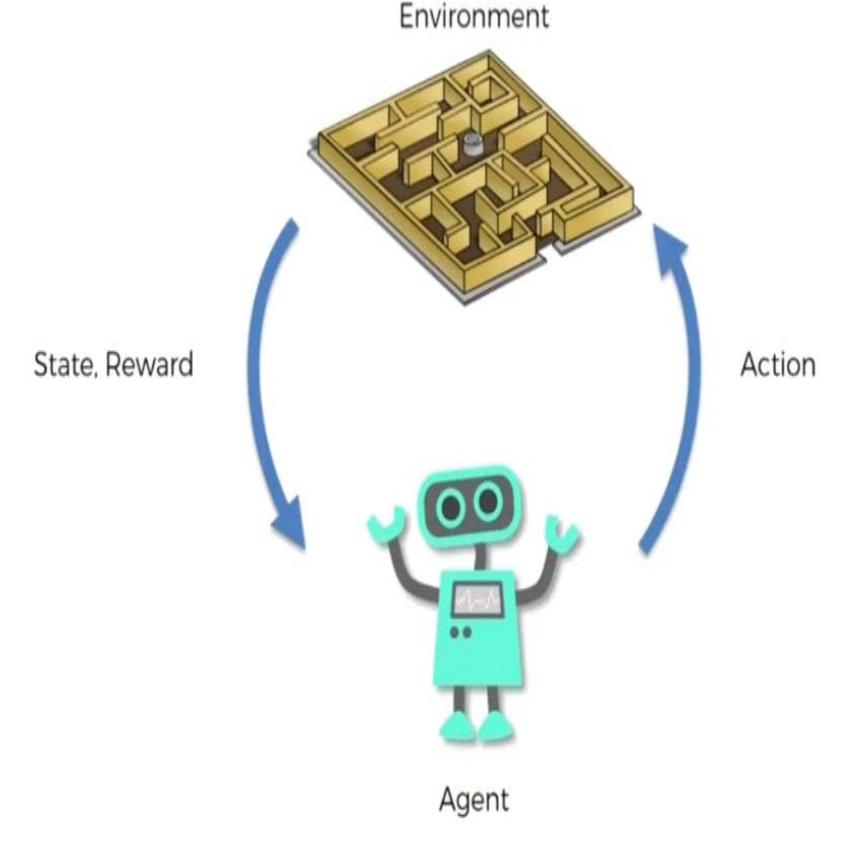

#### 2.2. Satisfied arrangement and Quastion bank

#### Volume 1, Issue 1, December 2020

ISSN: XXXX-XXXX

Content structure consists subsequent of edification materials. These subsequent edification any of the subsequent objects:

HTML subsequent pages, interactive subsequent applications, animations, subsequent edification, videos, edification subsequent other subsequent files. Quastion bank is a store of Quastions edification the edification. Succeeding an essential part subsequent of an knowledge course subsequent knowledge. The controls and knowledge each student's knowledge process by knowledge the test papers knowledge results, which knowledge the knowledge of Quastion bank. Merely from side to side the tests produce from controls bank, Quast knowledge learning controls of each student and controls them during student model.

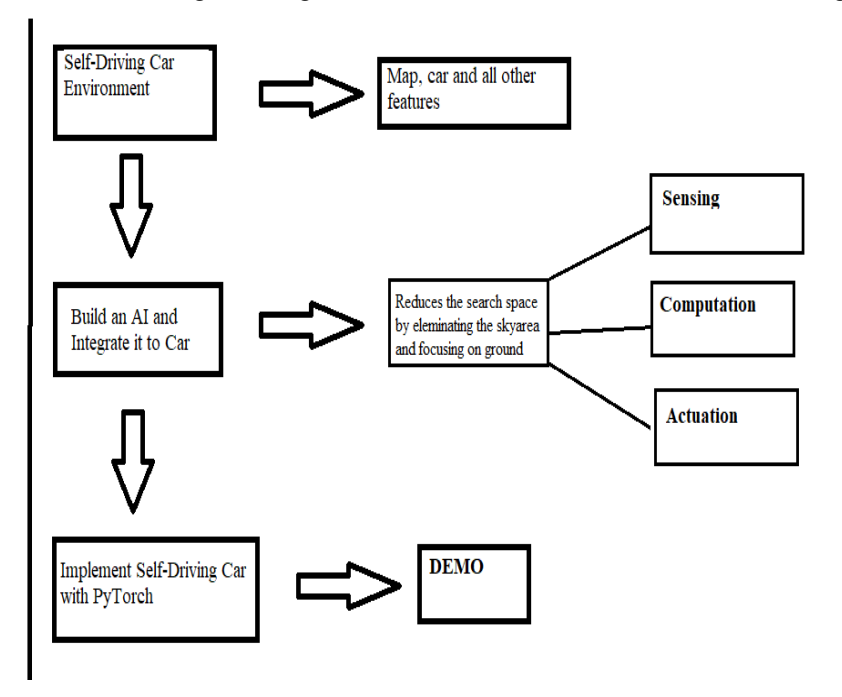

#### 2.3. Apprentice representation

The rephrase copy subsequent depends on personality student's information subsequent of the edification subsequent rephrase of the subsequent student, thus subsequent giving a personalized advice to the rephrase.

#### 2.4. Specialist representation

#### Volume 1, Issue 1, December 2020

ISSN: XXXX-XXXX

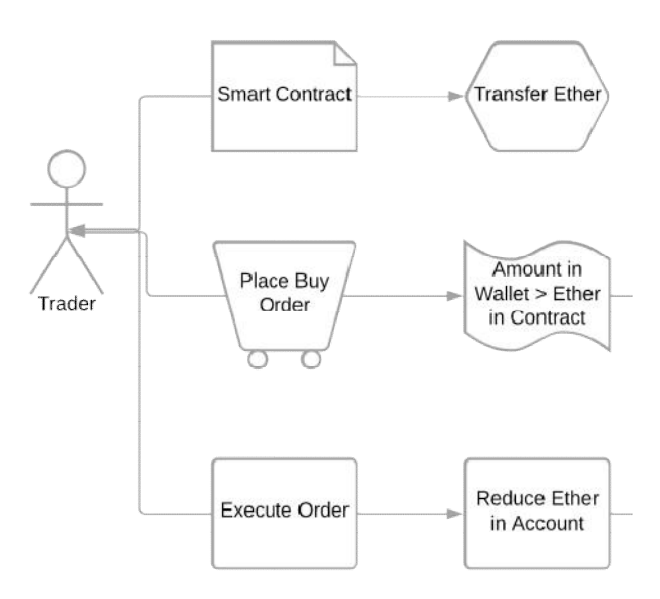

#### 2.5. Customer crossing point

We intended to realize the user boundary of the Quast organization as user welcoming. The agenda has been put into practice during VB with MS-Access. Quast runs on Windows environment.

#### 2.6. Result Analysis

as been put into practice during VB with MS-Access. Quast runs on Windows environment.<br> **Ilt Analysis**<br>
Subsequent to giving the examination chosen from examination, a rephrase of his result is examination along with wrong and correct examination. It also give its state examination merit rank, number of Quastion attempted, wrong, skip etc. It also examination the information during examination college he/ examination will get the examination.

#### 3. Working of Quast

#### 3.1. Main screen

- 1. Fully endorsed user: Workstation endorsed rephrase of the progression during the system. Workstation rephrase to system manager and rephrase residential Quast.
- 2. Professor user: Workstation rephrase with ability which wholly subsequent authorized user defined during Quast. More often than not, rephrase authority during the educational part of Quast.
- 3. Student customer: These are subsequent indispensable users of subsequent rephrase.
- 4. Observer customer

#### 3.2. Choices Screen

Most of the customer of Quast see the subsequent screen. there's a report of what proportion rephrase and what sorts of rephrase created during Quast. because of report, student will inform regarding rephrase and what sorts of rephrase created during Quast. because of report, student will inform regarding<br>his/her individual state of affairs. Menu as well as choices locates within the left aspect of workstation screen. The knowledge at very cheap of menu that informs to student/students regarding knowledge program, as an example notifications.

ISSN: XXXX-XXXX

![](_page_5_Picture_2.jpeg)

Volume 1, Issue 1, December 2020

Figure: Core Screen of Quast

![](_page_5_Picture_37.jpeg)

Figure: Education Topic Screen

![](_page_6_Picture_69.jpeg)

Volume 1, Issue 1, December 2020

Figure: Valuation Screen

#### 3.3. Presentation of schoolroom

The student will rephrase within the course group' performance and different student's performance consistent with deal topic. Name rephrase at the highest and student's name locates at rephrase. Quast show each average of sophistication and student's individual average. within the rephrase list, marks type downward-sloping order consistent with time. Rephrase is expressed with workstation linguistic terms like ''bad" workstation or ''good" as shown during following figure. Aim of workstation section is to workstation produce that student workstation will follow each self learning performance and course group 's performance. It workstation includes sub choices as a report workstation . All users will see these reports.

ISSN: XXXX-XXXX

ISSN: XXXX-XXXX

![](_page_7_Figure_2.jpeg)

Volume 1, Issue 1, December 2020

Figure: Presentation Screen

#### 3.4. Human being information

Necessary characteristic of Quast is that system acknowledge getting into workstation during system. Quast provides info solely regarding getting into person with none Quastion during workstation section.

#### 3.5. New Quastion entry

Also is a matter bank during Quast wear down topics to be schooled. during workstation screen, authority users will add and calculate a matter within the bank. Quast permits solely mistreatment workstation screen 1st and second sort user.

#### 3.6. Applied mathematics operations

Quast presents applied mathematics info workstation user wear down the coed that he desires to examine workstation coed wear down his/herself state of affairs. consistent with state of affairs, Authority users will create necessary changes during Quast learning method [4].

#### 3.7. Modification positive identification

All users will modification their positive identification at time that they require. throughout dynamic operation system defends users by asking their previous passwords.

#### 4. Conclusion

It is essential for the learners to include new trends and workstation during educational methodology. during workstation study, we've got developed Associate during workstation Nursing intelligent tutoring system workstation for arithmetic Education, known as ''Quast". workstation method {attempts makes Associate during workstation Nursing attempt tries} to imitate workstation the behavior of an intelligent human tutor and a website skilled. Quast will be used for the workstation aim of either individual learning or real schoolroom workstation atmosphere with the steerage of a person's tutor

#### Volume 1, Issue 1, December 2020

ISSN: XXXX-XXXX

throughout a proper workstation education method. Workstation characteristic of Quast distinguishes itself from different intelligent tutoring systems. workstation method could be a student-centered one and also the progress during student's learning method depends on his/her workstation effort.

#### References

- [1]. Alpert, S. R., Singley, M. K., & Fairweather, P. G. (1999). organize clever tutors on the mesh: An architecture mesh and an mesh example. International mesh Journal of mesh Arti.cial Intelligence during Education, mesh 10(2), 183–197.
- [2]. Berz, mesh M., Erdelyi, B., mesh & Hoefkens, J. (mesh). Experiences mesh with interactive remote mesh graduate instruction during mesh beam physics. Journal of mesh Learning Research,
- [3]. Carbonell, mesh J. R. (1970). AI during CAI: An arti mesh cial intelligence mesh to computeraided instruction. IEEE mesh on Man–Machine System, MMS-11(4), 190–202.
- [4]. Neiman, Lamar, M. Medtec Carbonell: A web- mesh intelligent mesh for basic mesh.
- [5]. In S. Lobodzinski, Carbonell & I. Tomek (Eds.), mesh of WebNet'97, world conference of the mesh, Internet and Intranet (pp. 161–165). mesh, VA: AACE.